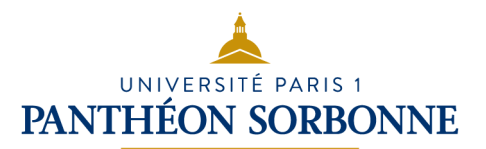

### Citer ses sources

Il est important de toujours citer et référencer les sources utilisées pour vos recherches !

*Pour vous*, pour renforcer la **crédibilité** et la **validité** de votre travail et pour éviter le **plagiat** ;

*Pour les auteurs·ices*, pour respecter leurs **droits moraux et patrimoniaux** et maintenir l'**intégrité intellectuelle** de la communauté académique ;

*Pour les lecteur·ices*, pour leur permettre de **retracer** vos sources et de **vérifier** vos résultats.

Il y a différentes façons de citer vos sources dans un texte :

En fonction du style bibliographique, la méthode de citation sera différente. Il existe trois grandes méthodes d'appel de citation :

- **Méthode classique**, ou **note en bas de page** : se fait par exposant, juste avant les guillemets de fin de citation. Il renvoie à la référence placée au bas de la page ou à la fin du texte. Souvent la note de bas de page ne recopie pas la référence bibliographique telle que sera présentée dans la bibliographie, mais une version abrégée. Le style Chicago permet d'utiliser la méthode classique.

*Exemple :* 

Dans le texte : Yves Michaud conclut ainsi : « L'Art cesse d'être en crise le jour où nous avons de nouveau besoin de lui<sup>1</sup>»

Note de bas de page : <sup>1</sup>MICHAUD, Yves. La crise de l'art contemporain. Paris : Presses Universitaires de France, 2011. p.268 (Quadrige)

# UNIVERSITÉ PARIS 1 **PANTHÉON SORBONNE**

- **Méthode auteur-date** : l'appel de citation se fait dans le corps de texte, en indiquant entre parenthèses l'auteur de la source citée et l'année où celle-ci a été publiée. C'est le cas pour le style APA.

#### *Exemple :*

Yves Michaud conclut ainsi : « l'Art cesse d'être en crise le jour où nous avons vraiment besoin de lui » (Michaud, 2011, p.268)

- **Méthode numérique** : un numéro à la fin de la citation ou paragraphe, souvent entre parenthèse ou crochet, renvoie directement à la bibliographie. Toutes les références de la bibliographie sont donc numérotées. Cette méthode s'applique au style Vancouver.

*Exemple :* 

Dans le texte : Yves Michaud conclut ainsi : « L'Art cesse d'être en crise le jour où nous avons vraiment besoin de lui » [1]

Bibliographie : [1] MICHAUD, Y. (2011). La crise de l'art contemporain, p.268

Selon le type de document et le format (physique ou numérique) de vos sources, il existe des règles de construction :

#### Monographie :

NOM Prénom, *Titre*, édition (si pas la 1ere), lieu d'édition : éditeur, année d'édition, nb de pages, collection (s'il y en a une)

DANGLADE Nicolas, SARZIER Miguel, *Travail et emploi au XIXe siècle*, Levallois-Perret : Bréal, 2018, 203 p.

# UNIVERSITÉ PARIS 1 **PANTHÉON SORBONNE**

#### Article :

NOM Prénom, « Titre de l'article », *Titre du périodique*, Jour mois année, n° de l'exemplaire, pages de l'article

DETROY Florent, « Le Brésil malade de Petrobras », *Alternatives économiques*, avril 2015, n°345, pp. 46-47

### Mémoire ou thèse :

NOM, Prénom, *Titre de la thèse ou du mémoire*, sous la dir. de Prénom Nom, type de diplôme, Discipline, Université, Laboratoire, année de soutenance

CARATTI Michel, *Vers une professionnalisation raisonnée des ressources humaines*, sous dir, Patrick Gilbert, mémoire de master professionnel 2e année, Management des associations, Paris 1 IAE, 2012

#### Livre numérique :

NOM Prénom, *Titre* [en ligne], lieu d'édition : éditeur, année d'édition, [consulté le jj/mm/aaaa], collection, disponible à l'adresse : [url]

KALIKA Michel, *Le mémoire de master*, [en ligne] 2e éd., Paris : Dunod, 2008, [consulté le 30 octobre 2021], (Méthodo), disponible à l'adresse https://www.numilog.com/bibliothèque/univparis1/fiche\_livre.asp?idprod=72813

#### Site Internet :

AUTEUR / ORGANISME, *Titre de la page d'accueil* [en ligne], date de mise à jour, [consulté le jj/mm/aaaa], disponible à l'adresse : [url]

CNRS, *Laboratoire de mécanique et d'acoustique* [en ligne], modifié le 6 février 2008, [consulté le 30/07/2019], disponible à l'adresse : <http://www.lma.cnrs-mrs.fr/>

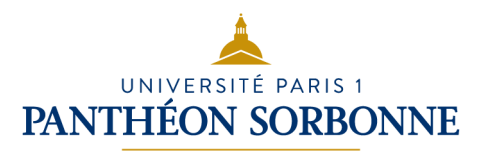

#### Article en ligne :

NOM, Prénom, « Titre de la page ou article », in *Titre du site* [en ligne], [consulté le 30 mars 2021]. URL : http://adresse.de/larticle

TOURAINE Alain, REMOND René, GRUSON Pascale, DUMERY Henry, « Université », in : *Encyclopaedia universalis* [en ligne], [consulté le 30 octobre 2019]. URL : http://www.universalisedu.com/encyclopedie/universite/

Pour faciliter votre travail de référencement, vous pouvez utiliser un **logiciel de gestion bibliographique** : Zotero, EndNote, Mendeley...

Un logiciel de gestion bibliographique sert à organiser, gérer et citer les références bibliographiques utilisées. Il facilite l'insertion de citations dans vos documents, la création de bibliographies conformes à différents styles de citation, la synchronisation des références entre plusieurs appareils, la gestion des fichiers PDF et la collaboration avec d'autres étudiant·es.

À vous de choisir celui qui correspond le mieux à vos besoins et à vos préférences en matière de recherche !